## **Consent to Operate under the Air (Prevention and Control of Pollution) Act, 1981**

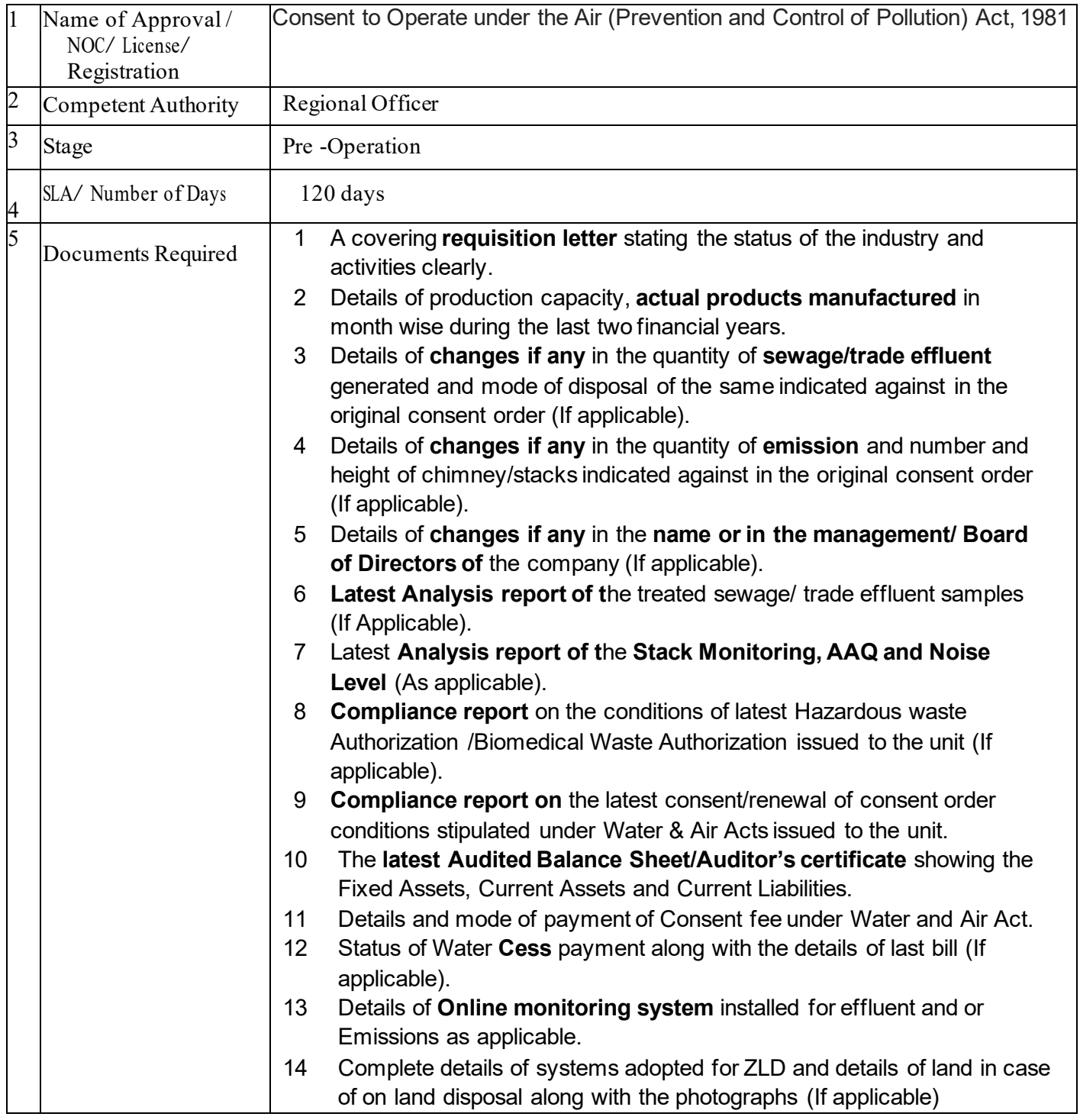

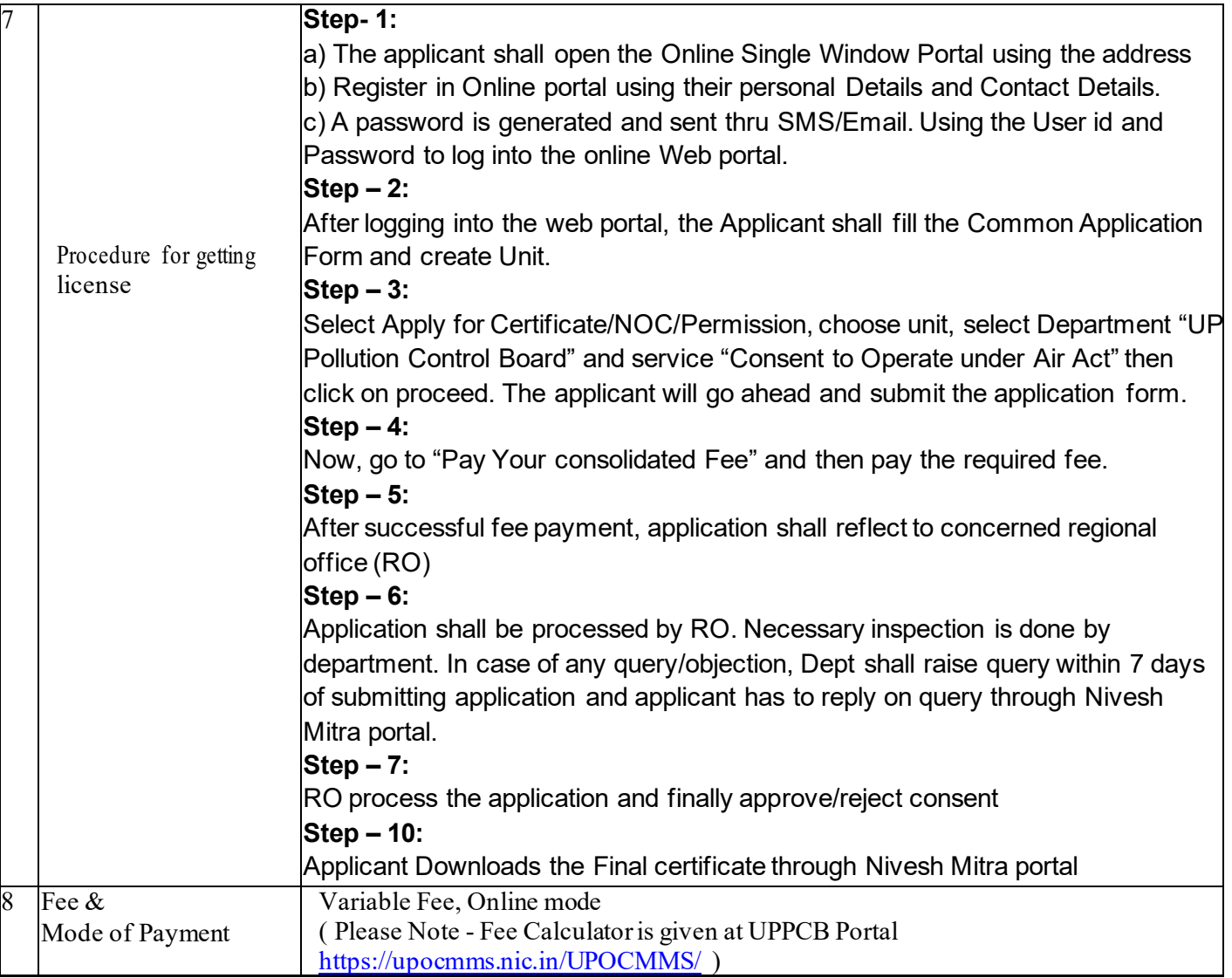